# **pythonfinder Documentation**

*Release 2.0.5*

**Dan Ryan <dan@danryan.co>**

**July 23, 2023**

# **CONTENTS:**

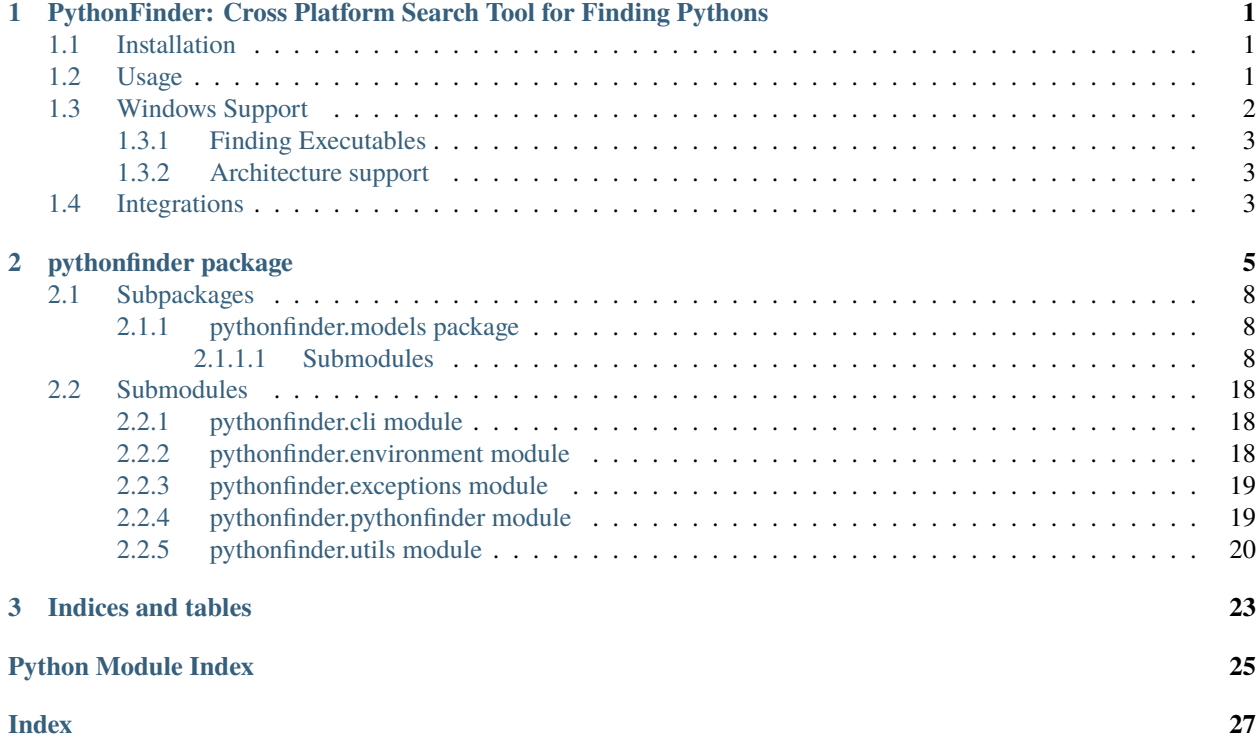

### **CHAPTER**

**ONE**

# <span id="page-4-0"></span>**PYTHONFINDER: CROSS PLATFORM SEARCH TOOL FOR FINDING PYTHONS**

# <span id="page-4-1"></span>**1.1 Installation**

Install from [PyPI:](https://www.pypi.org/project/pythonfinder)

\$ pipenv install pythonfinder

Install from [Github:](https://github.com/sarugaku/pythonfinder)

\$ pipenv install -e git+https://github.com/sarugaku/pythonfinder.git#egg=pythonfinder

# <span id="page-4-2"></span>**1.2 Usage**

Using PythonFinder is easy. Simply import it and ask for a python:

```
>>> from pythonfinder.pythonfinder import PythonFinder
>>> PythonFinder.from_line('python3')
'/home/techalchemy/.pyenv/versions/3.6.5/python3'
>>> from pythonfinder import Finder
\gg f = Finder()
>>> f.find_python_version(3, minor=6)
PathEntry(path=PosixPath('/home/hawk/.pyenv/versions/3.6.5/bin/python'), _children={},␣
→is_root=False, only_python=False, py_version=PythonVersion(major=3, minor=6, patch=5, 
˓→is_prerelease=False, is_postrelease=False, is_devrelease=False, version=<Version('3.6.5
˓→')>, architecture='64bit', comes_from=PathEntry(path=PosixPath('/home/hawk/.pyenv/
˓→versions/3.6.5/bin/python'), _children={}, is_root=True, only_python=False, py_
˓→version=None, pythons=None), executable=None), pythons=None)
>>> f.find_python_version(2)
PathEntry(path=PosixPath('/home/hawk/.pyenv/shims/python2'), ...py_
```
(continues on next page)

(continued from previous page)

```
˓→version=PythonVersion(major=2, minor=7, patch=15, is_prerelease=False, is_
˓→postrelease=False, is_devrelease=False, version=<Version('2.7.15')>, architecture=
˓→'64bit', comes_from=PathEntry(path=PosixPath('/home/hawk/.pyenv/shims/python2'), _
˓→children={}, is_root=True, only_python=False, py_version=None, pythons=None),␣
˓→executable=None), pythons=None)
>>> f.find_python_version("anaconda3-5.3.0")
```
Find a named distribution, such as anaconda3-5.3.0:

```
PathEntry(path=PosixPath('/home/hawk/.pyenv/versions/anaconda3-5.3.0/bin/python3.7m'), _
˓→children={'/home/hawk/.pyenv/versions/anaconda3-5.3.0/bin/python3.7m': ...}, only_
˓→python=False, name='anaconda3-5.3.0', _py_version=PythonVersion(major=3, minor=7,␣
˓→patch=0, is_prerelease=False, is_postrelease=False, is_devrelease=False,...))
```
PythonFinder can even find beta releases:

```
>>> f.find_python_version(3, minor=7)
PathEntry(path=PosixPath('/home/hawk/.pyenv/versions/3.7.0b1/bin/python'), _children={},␣
˓→is_root=False, only_python=False, py_version=PythonVersion(major=3, minor=7, patch=0,␣
˓→is_prerelease=True, is_postrelease=False, is_devrelease=False, version=<Version('3.7.
˓→0b1')>, architecture='64bit', comes_from=PathEntry(path=PosixPath('/home/hawk/.pyenv/
˓→versions/3.7.0b1/bin/python'), _children={}, is_root=True, only_python=False, py_
˓→version=None, pythons=None), executable=None), pythons=None)
>>> f.which('python')
PathEntry(path=PosixPath('/home/hawk/.pyenv/versions/3.6.5/bin/python'), _children={},
˓→is_root=False, only_python=False, py_version=PythonVersion(major=3, minor=6, patch=5,␣
```

```
˓→is_prerelease=False, is_postrelease=False, is_devrelease=False, version=<Version('3.6.5
˓→')>, architecture='64bit', comes_from=PathEntry(path=PosixPath('/home/hawk/.pyenv/
˓→versions/3.6.5/bin/python'), _children={}, is_root=True, only_python=False, py_
˓→version=None, pythons=None), executable=None), pythons=None)
```
# <span id="page-5-0"></span>**1.3 Windows Support**

PythonFinder natively supports windows via both the *PATH* environment variable and [PEP-514](https://www.python.org/dev/peps/pep-0514/) compliant finder which comes by default with python 3. Usage on windows becomes:

```
>>> from pythonfinder import Finder
\gg f = Finder()
>>> f.find_python_version(3, minor=6)
PythonVersion(major=3, minor=6, patch=4, is_prerelease=False, is_postrelease=False, is_
˓→devrelease=False, version=<Version('3.6.4')>, architecture='64bit', comes_
˓→from=PathEntry(path=WindowsPath('C:/Program Files/Python36/python.exe'), _children={},␣
˓→is_root=False, only_python=True, py_version=None, pythons=None),␣
˓→executable=WindowsPath('C:/Program Files/Python36/python.exe'))
>>> f.find_python_version(3, minor=7, pre=True)
PythonVersion(major=3, minor=7, patch=0, is_prerelease=True, is_postrelease=False, is_
˓→devrelease=False, version=<Version('3.7.0b5')>, architecture='64bit', comes_
˓→from=PathEntry(path=WindowsPath('C:/Program Files/Python37/python.exe'), _children={},␣
```
(continued from previous page)

```
˓→is_root=False, only_python=True, py_version=None, pythons=None),␣
˓→executable=WindowsPath('C:/Program Files/Python37/python.exe'))
>>> f.which('python')
PathEntry(path=WindowsPath('C:/Python27/python.exe'), _children={}, is_root=False, only_
˓→python=False, py_version=None, pythons=None)
```
### <span id="page-6-0"></span>**1.3.1 Finding Executables**

PythonFinder also provides **which** functionality across platforms, and it uses lazy loading and fast-returns to be performant at this task.

```
>>> f.which('cmd')
PathEntry(path=WindowsPath('C:/windows/system32/cmd.exe'), _children={}, is_root=False,␣
˓→only_python=False, py_version=None, pythons=None)
>>> f.which('code')
PathEntry(path=WindowsPath('C:/Program Files/Microsoft VS Code/bin/code'), _children={},␣
˓→is_root=False, only_python=False, py_version=None, pythons=None)
>>> f.which('vim')
PathEntry(path=PosixPath('/usr/bin/vim'), _children={}, is_root=False, only_python=False,
˓→ py_version=None, pythons=None)
>>> f.which('inv')
PathEntry(path=PosixPath('/home/hawk/.pyenv/versions/3.6.5/bin/inv'), _children={}, is_
˓→root=False, only_python=False, py_version=None, pythons=None)
```
# <span id="page-6-1"></span>**1.3.2 Architecture support**

PythonFinder supports architecture specific lookups on all platforms:

```
>>> f.find_python_version(3, minor=6, arch="64")
PathEntry(path=PosixPath('/usr/bin/python3'), _children={'/usr/bin/python3': ...}, only_
˓→python=False, name='python3', _py_version=PythonVersion(major=3, minor=6, patch=7, is_
˓→prerelease=False, is_postrelease=False, is_devrelease=False, is_debug=False, version=
˓→<Version('3.6.7')>, architecture='64bit', comes_from=..., executable='/usr/bin/python3
˓→', name='python3'), _pythons=defaultdict(None, {}), is_root=False)
```
# <span id="page-6-2"></span>**1.4 Integrations**

- [Pyenv](https://github.com/pyenv/pyenv)
- [ASDF](https://github.com/asdf-vm/asdf)
- [PEP-514](https://www.python.org/dev/peps/pep-0514/)
- [Virtualenv](https://github.com/pypa/virtualenv)
- [Pipenv](https://pipenv.org)

### **CHAPTER**

# **TWO**

# **PYTHONFINDER PACKAGE**

<span id="page-8-1"></span><span id="page-8-0"></span>class pythonfinder.Finder(*\*\*data*)

Bases: FinderBaseModel

create\_system\_path()

### **Return type**

**[SystemPath](#page-14-0)** 

find\_all\_python\_versions(*major=None*, *minor=None*, *patch=None*, *pre=None*, *dev=None*, *arch=None*, *name=None*)

#### **Return type**

[list\[](https://docs.python.org/3/library/stdtypes.html#list)*[PathEntry](#page-11-3)*]

find\_python\_version(*major=None*, *minor=None*, *patch=None*, *pre=None*, *dev=None*, *arch=None*, *name=None*, *sort\_by\_path=False*)

Find the python version which corresponds most closely to the version requested.

#### **Parameters**

- major ([str](https://docs.python.org/3/library/stdtypes.html#str) | [int](https://docs.python.org/3/library/functions.html#int) | None) The major version to look for, or the full version, or the name of the target version.
- minor ([int](https://docs.python.org/3/library/functions.html#int)  $\int$  None) The minor version. If provided, disables string-based lookups from the major version field.
- patch ([int](https://docs.python.org/3/library/functions.html#int) | None) The patch version.
- $pre (bool$  $pre (bool$  / None) If provided, specifies whether to search pre-releases.
- dev  $(bool$  $(bool$  / None) If provided, whether to search dev-releases.
- $arch (str / None) If provided, which architecture to search.$  $arch (str / None) If provided, which architecture to search.$  $arch (str / None) If provided, which architecture to search.$
- **name** ([str](https://docs.python.org/3/library/stdtypes.html#str) | None) *Name* of the target python, e.g. anaconda3-5.3.0
- sort\_by\_path ([bool](https://docs.python.org/3/library/functions.html#bool)) Whether to sort by path default sort is by version(default: False)

#### **Return type**

*[PathEntry](#page-11-3)* | None

#### **Returns**

A new *PathEntry* pointer at a matching python version, if one can be located.

global\_search: bool

ignore\_unsupported: bool

<span id="page-9-1"></span>classmethod parse\_major(*major*, *minor=None*, *patch=None*, *pre=None*, *dev=None*, *arch=None*)

**Return type** [dict\[](https://docs.python.org/3/library/stdtypes.html#dict)[str,](https://docs.python.org/3/library/stdtypes.html#str) Any]

path\_prepend: Optional[str]

sort\_by\_path: bool

system: bool

system\_path: Optional[SystemPath]

which(*exe*)

**Return type** *[PathEntry](#page-11-3)* | None

exception pythonfinder.InvalidPythonVersion

Bases: [Exception](https://docs.python.org/3/library/exceptions.html#Exception)

Raised when parsing an invalid python version

```
class pythonfinder.SystemPath(*, global_search: bool = True, paths: Dict[str, Union[PythonFinder,
                                    PathEntry]] = None, executables_tracking: List[PathEntry] = None,
                                    python_executables_tracking: Dict[str, PathEntry] = None, path_order:
```
*[List\[](https://docs.python.org/3/library/typing.html#typing.List)[str\]](https://docs.python.org/3/library/stdtypes.html#str) = None*, *python\_version\_dict: [Dict\[](https://docs.python.org/3/library/typing.html#typing.Dict)[Tuple,](https://docs.python.org/3/library/typing.html#typing.Tuple) [Any\]](https://docs.python.org/3/library/typing.html#typing.Any) = None*, *version\_dict\_tracking: [Dict](https://docs.python.org/3/library/typing.html#typing.Dict)[\[Tuple,](https://docs.python.org/3/library/typing.html#typing.Tuple) [List\[](https://docs.python.org/3/library/typing.html#typing.List)*[PathEntry](#page-11-3)*]] = None*, *only\_python: [bool](https://docs.python.org/3/library/functions.html#bool) = False*, *pyenv\_finder: [Optional\[](https://docs.python.org/3/library/typing.html#typing.Optional)*[PythonFinder](#page-16-0)*] = None*, *asdf\_finder: [Optional\[](https://docs.python.org/3/library/typing.html#typing.Optional)*[PythonFinder](#page-16-0)*] = None*, *system: [bool](https://docs.python.org/3/library/functions.html#bool) = False*, *ignore\_unsupported: [bool](https://docs.python.org/3/library/functions.html#bool) = False*, *finders\_dict: [Dict](https://docs.python.org/3/library/typing.html#typing.Dict)[\[str,](https://docs.python.org/3/library/stdtypes.html#str)* [PythonFinder](#page-16-0)*] = None*)

Bases: FinderBaseModel

#### class Config

Bases: [object](https://docs.python.org/3/library/functions.html#object)

allow\_mutation = True

arbitrary\_types\_allowed = True

include\_private\_attributes = True

keep\_untouched = (<class 'cached\_property.cached\_property'>,)

validate\_assignment = True

asdf\_finder: Optional[PythonFinder]

static check\_for\_asdf()

static check\_for\_pyenv()

classmethod create(*path=None*, *system=False*, *only\_python=False*, *global\_search=True*, *ignore\_unsupported=True*)

Create a new pythonfinder.models.SystemPath instance.

#### **Parameters**

- **path** ([str](https://docs.python.org/3/library/stdtypes.html#str)  $\int$  None) Search path to prepend when searching, defaults to None
- $path str$ , optional
- <span id="page-10-0"></span>• system ([bool](https://docs.python.org/3/library/functions.html#bool)) – Whether to use the running python by default instead of searching, defaults to False
- only\_python ([bool](https://docs.python.org/3/library/functions.html#bool)) Whether to search only for python executables, defaults to False
- ignore\_unsupported  $(boo1)$  Whether to ignore unsupported python versions, if False, an error is raised, defaults to True

#### **Return type**

*[SystemPath](#page-9-0)*

#### **Returns**

A new pythonfinder.models.SystemPath instance.

property executables: [list\[](https://docs.python.org/3/library/stdtypes.html#list)[PathEntry](#page-11-3)]

#### executables\_tracking: List[PathEntry]

#### find\_all(*executable*)

Search the path for an executable. Return all copies.

**Parameters executable**  $(str)$  $(str)$  $(str)$  – Name of the executable

**Return type** [list\[](https://docs.python.org/3/library/stdtypes.html#list)*[PathEntry](#page-11-3)* | *[PythonFinder](#page-16-0)*]

#### **Returns**

List[PathEntry]

find\_all\_python\_versions(*major=None*, *minor=None*, *patch=None*, *pre=None*, *dev=None*, *arch=None*, *name=None*)

#### **Return type**

[list\[](https://docs.python.org/3/library/stdtypes.html#list)*[PathEntry](#page-11-3)*]

find\_python\_version(*major=None*, *minor=None*, *patch=None*, *pre=None*, *dev=None*, *arch=None*, *name=None*, *sort\_by\_path=False*)

# **Return type**

*[PathEntry](#page-11-3)*

property finders: [list](https://docs.python.org/3/library/stdtypes.html#list)[\[str\]](https://docs.python.org/3/library/stdtypes.html#str)

finders\_dict: Dict[str, PythonFinder]

get\_path(*path*)

**Return type** *[PythonFinder](#page-16-0)* | *[PathEntry](#page-11-3)*

get\_pythons(*finder*)

**Return type** [Iterator](https://docs.python.org/3/library/typing.html#typing.Iterator)

global\_search: bool

ignore\_unsupported: bool

only\_python: bool

```
path_entries
     path_order: List[str]
     paths: Dict[str, Union[PythonFinder, PathEntry]]
     pyenv_finder: Optional[PythonFinder]
     python_executables
     python_executables_tracking: Dict[str, PathEntry]
     python_version_dict: Dict[Tuple, Any]
     classmethod set_defaults(values)
     system: bool
     version_dict
     version_dict_tracking: Dict[Tuple, List[PathEntry]]
     which(executable)
         Search for an executable on the path.
             Parameters
                executable str) – Name of the executable to be located.
             Return type
                PathEntry | None
             Returns
                PathEntry object.
2.1 Subpackages
2.1.1 pythonfinder.models package
2.1.1.1 Submodules
pythonfinder.models.mixins module
class pythonfinder.models.mixins.PathEntry(**data)
     Bases: BaseModel
```

```
class Config
    Bases: object
    allow_mutation = True
    arbitrary_types_allowed = True
    include_private_attributes = True
    validate_assignment = True
```
<span id="page-12-0"></span>property as\_python: [PythonVersion](#page-18-0)

property children: [dict](https://docs.python.org/3/library/stdtypes.html#dict)[\[str,](https://docs.python.org/3/library/stdtypes.html#str) [PathEntry](#page-11-3)]

children\_ref: Optional[Any]

classmethod create(*path*, *is\_root=False*, *only\_python=False*, *pythons=None*, *name=None*) Helper method for creating new pythonfinder.models.PathEntry instances.

#### **Parameters**

- path  $(str)$  $(str)$  $(str)$  Path to the specified location.
- is\_root  $(bool)$  $(bool)$  $(bool)$  Whether this is a root from the environment PATH variable, defaults to False
- only\_python  $(bool)$  $(bool)$  $(bool)$  Whether to search only for python executables, defaults to False
- pythons  $(dict)$  $(dict)$  $(dict)$  A dictionary of existing python objects (usually from a finder), defaults to None
- name  $(str)$  $(str)$  $(str)$  Name of the python version, e.g. anaconda3-5.3.0

#### **Return type**

*[PathEntry](#page-11-3)*

#### **Returns**

A new instance of the class.

find\_all\_python\_versions(*major=None*, *minor=None*, *patch=None*, *pre=None*, *dev=None*, *arch=None*, *name=None*)

Search for a specific python version on the path. Return all copies

#### **Parameters**

- major  $(int)$  $(int)$  $(int)$  Major python version to search for.
- **minor** ([int](https://docs.python.org/3/library/functions.html#int)) Minor python version to search for, defaults to None
- patch  $(int)$  $(int)$  $(int)$  Patch python version to search for, defaults to None
- pre ([bool](https://docs.python.org/3/library/functions.html#bool)) Search for prereleases (default None) prioritize releases if None
- dev ([bool](https://docs.python.org/3/library/functions.html#bool)) Search for devreleases (default None) prioritize releases if None
- $arch (str)$  $arch (str)$  $arch (str)$  Architecture to include, e.g. '64bit', defaults to None
- name  $(str)$  $(str)$  $(str)$  The name of a python version, e.g. anaconda3-5.3.0

#### **Return type**

[list\[](https://docs.python.org/3/library/stdtypes.html#list)*[PathEntry](#page-11-3)*]

#### **Returns**

A list of PathEntry instances matching the version requested.

find\_python\_version(*major=None*, *minor=None*, *patch=None*, *pre=None*, *dev=None*, *arch=None*, *name=None*)

Search or self for the specified Python version and return the first match.

#### **Parameters**

- major  $(int)$  $(int)$  $(int)$  Major version number.
- minor  $(int)$  $(int)$  $(int)$  Minor python version to search for, defaults to None
- patch  $(int)$  $(int)$  $(int)$  Patch python version to search for, defaults to None
- <span id="page-13-0"></span>• pre ([bool](https://docs.python.org/3/library/functions.html#bool)) – Search for prereleases (default None) - prioritize releases if None
- dev ([bool](https://docs.python.org/3/library/functions.html#bool)) Search for devreleases (default None) prioritize releases if None
- $arch (str)$  $arch (str)$  $arch (str)$  Architecture to include, e.g. '64bit', defaults to None
- name  $(str)$  $(str)$  $(str)$  The name of a python version, e.g. anaconda3-5.3.0

#### **Return type**

*[PathEntry](#page-11-3)* | None

#### **Returns**

A PathEntry instance matching the version requested.

```
get_py_version()
```

```
property is_dir: bool
```

```
is_dir_ref: Optional[bool]
```

```
property is_executable: bool
```
is\_executable\_ref: Optional[bool]

```
property is_python: bool
```

```
is_python_ref: Optional[bool]
```
is\_root: bool

```
name: Optional[str]
```
next()

### **Return type**

[Generator](https://docs.python.org/3/library/typing.html#typing.Generator)

```
only_python: Optional[bool]
```

```
path: Optional[Path]
```
property py\_version: [PythonVersion](#page-18-0) | [None](https://docs.python.org/3/library/constants.html#None)

py\_version\_ref: Optional[Any]

property pythons: [dict](https://docs.python.org/3/library/stdtypes.html#dict)[\[str](https://docs.python.org/3/library/stdtypes.html#str) | Path, [PathEntry](#page-11-3)]

pythons\_ref: Optional[Dict[Any, Any]]

classmethod set\_children(*v*, *values*, *\*\*kwargs*)

which(*name*)

Search in this path for an executable.

#### **Parameters executable**  $(str)$  $(str)$  $(str)$  – The name of an executable to search for.

**Return type** *[PathEntry](#page-11-3)* | None

### **Returns**

PathEntry instance.

#### <span id="page-14-2"></span><span id="page-14-1"></span>**pythonfinder.models.path module**

```
class pythonfinder.models.path.SystemPath(*, global_search: bool = True, paths: Dict[str,
                                                    Union[PythonFinder, PathEntry]] = None,
                                                    executables_tracking: List[PathEntry] = None,
                                                   python_executables_tracking: Dict[str, PathEntry] = None,
                                                   path_order: List[str] = None, python_version_dict:
                                                    Dict[Tuple, Any] = None, version_dict_tracking: Dict[Tuple,
                                                    List[PathEntry]] = None, only_python: bool = False,
                                                   pyenv_finder: Optional[PythonFinder] = None, asdf_finder:
                                                    Optional[PythonFinder] = None, system: bool = False,
                                                    ignore_unsupported: bool = False, finders_dict: Dict[str,
                                                    PythonFinder] = None)
```
Bases: FinderBaseModel

#### class Config

Bases: [object](https://docs.python.org/3/library/functions.html#object)

allow\_mutation = True

arbitrary\_types\_allowed = True

include\_private\_attributes = True

keep\_untouched = (<class 'cached\_property.cached\_property'>,)

validate\_assignment = True

asdf\_finder: Optional[PythonFinder]

static check\_for\_asdf()

```
static check_for_pyenv()
```

```
classmethod create(path=None, system=False, only_python=False, global_search=True,
                      ignore_unsupported=True)
```
Create a new pythonfinder.models.SystemPath instance.

#### **Parameters**

- path  $(str \mid None)$  $(str \mid None)$  $(str \mid None)$  Search path to prepend when searching, defaults to None
- $path str$ , optional
- system ([bool](https://docs.python.org/3/library/functions.html#bool)) Whether to use the running python by default instead of searching, defaults to False
- only\_python ([bool](https://docs.python.org/3/library/functions.html#bool)) Whether to search only for python executables, defaults to False
- ignore\_unsupported  $(bool)$  $(bool)$  $(bool)$  Whether to ignore unsupported python versions, if False, an error is raised, defaults to True

#### **Return type**

*[SystemPath](#page-14-0)*

#### **Returns**

A new pythonfinder.models.SystemPath instance.

### property executables

#### <span id="page-15-0"></span>executables\_tracking: List[PathEntry]

#### find\_all(*executable*)

Search the path for an executable. Return all copies.

**Parameters executable**  $(str)$  $(str)$  $(str)$  – Name of the executable

**Return type** [list\[](https://docs.python.org/3/library/stdtypes.html#list)*[PathEntry](#page-11-3)* | *[PythonFinder](#page-16-0)*]

**Returns** List[PathEntry]

find\_all\_python\_versions(*major=None*, *minor=None*, *patch=None*, *pre=None*, *dev=None*, *arch=None*, *name=None*)

#### **Return type**

[list\[](https://docs.python.org/3/library/stdtypes.html#list)*[PathEntry](#page-11-3)*]

find\_python\_version(*major=None*, *minor=None*, *patch=None*, *pre=None*, *dev=None*, *arch=None*, *name=None*, *sort\_by\_path=False*)

**Return type** *[PathEntry](#page-11-3)*

property finders

finders\_dict: Dict[str, PythonFinder]

get\_path(*path*)

**Return type** *[PythonFinder](#page-16-0)* | *[PathEntry](#page-11-3)*

get\_pythons(*finder*)

**Return type** [Iterator](https://docs.python.org/3/library/typing.html#typing.Iterator)

global\_search: bool

ignore\_unsupported: bool

only\_python: bool

path\_entries

path\_order: List[str]

paths: Dict[str, Union[PythonFinder, PathEntry]]

pyenv\_finder: Optional[PythonFinder]

python\_executables

python\_executables\_tracking: Dict[str, PathEntry]

python\_version\_dict: Dict[Tuple, Any]

classmethod set\_defaults(*values*)

<span id="page-16-2"></span>system: bool

version\_dict

#### version\_dict\_tracking: Dict[Tuple, List[PathEntry]]

which(*executable*)

Search for an executable on the path.

#### **Parameters**

**executable**  $(str)$  $(str)$  $(str)$  – Name of the executable to be located.

**Return type** *[PathEntry](#page-11-3)* | None

**Returns** PathEntry object.

pythonfinder.models.path.exists\_and\_is\_accessible(*path*)

#### <span id="page-16-1"></span>**pythonfinder.models.python module**

<span id="page-16-0"></span>class pythonfinder.models.python.PythonFinder(*\*\*data*)

Bases: [PathEntry](#page-11-3)

#### class Config

Bases: [object](https://docs.python.org/3/library/functions.html#object)

allow\_mutation = True

arbitrary\_types\_allowed = True

include\_private\_attributes = True

validate\_assignment = True

classmethod create(*root*, *sort\_function*, *version\_glob\_path=None*, *ignore\_unsupported=True*) Helper method for creating new pythonfinder.models.PathEntry instances.

#### **Parameters**

- path  $(str)$  $(str)$  $(str)$  Path to the specified location.
- is\_root ([bool](https://docs.python.org/3/library/functions.html#bool)) Whether this is a root from the environment PATH variable, defaults to False
- only\_python ([bool](https://docs.python.org/3/library/functions.html#bool)) Whether to search only for python executables, defaults to False
- pythons  $(dict)$  $(dict)$  $(dict)$  A dictionary of existing python objects (usually from a finder), defaults to None
- name  $(str)$  $(str)$  $(str)$  Name of the python version, e.g. anaconda3-5.3.0

#### **Return type**

[PythonFinder](#page-16-0)

#### **Returns**

A new instance of the class.

<span id="page-17-0"></span>find\_all\_python\_versions(*major=None*, *minor=None*, *patch=None*, *pre=None*, *dev=None*, *arch=None*, *name=None*)

Search for a specific python version on the path. Return all copies

#### **Parameters**

- major  $(int)$  $(int)$  $(int)$  Major python version to search for.
- **minor** ([int](https://docs.python.org/3/library/functions.html#int)) Minor python version to search for, defaults to None
- $patch(int) Path python version to search for, defaults to None$  $patch(int) Path python version to search for, defaults to None$  $patch(int) Path python version to search for, defaults to None$
- pre ([bool](https://docs.python.org/3/library/functions.html#bool)) Search for prereleases (default None) prioritize releases if None
- dev ([bool](https://docs.python.org/3/library/functions.html#bool)) Search for devreleases (default None) prioritize releases if None
- $arch$  ([str](https://docs.python.org/3/library/stdtypes.html#str)) Architecture to include, e.g. '64bit', defaults to None
- name  $(str)$  $(str)$  $(str)$  The name of a python version, e.g. anaconda3-5.3.0

#### **Return type**

[list\[](https://docs.python.org/3/library/stdtypes.html#list)*[PathEntry](#page-11-3)*]

#### **Returns**

A list of PathEntry instances matching the version requested.

find\_python\_version(*major=None*, *minor=None*, *patch=None*, *pre=None*, *dev=None*, *arch=None*, *name=None*)

Search or self for the specified Python version and return the first match.

#### **Parameters**

- major  $(int)$  $(int)$  $(int)$  Major version number.
- $minor (int) Minor$  $minor (int) Minor$  $minor (int) Minor$  python version to search for, defaults to None
- patch  $(int)$  $(int)$  $(int)$  Patch python version to search for, defaults to None
- pre ([bool](https://docs.python.org/3/library/functions.html#bool)) Search for prereleases (default None) prioritize releases if None
- dev ([bool](https://docs.python.org/3/library/functions.html#bool)) Search for devreleases (default None) prioritize releases if None
- $arch (str)$  $arch (str)$  $arch (str)$  Architecture to include, e.g. '64bit', defaults to None
- name  $(str)$  $(str)$  $(str)$  The name of a python version, e.g. anaconda3-5.3.0

#### **Return type**

*[PathEntry](#page-11-3)* | None

#### **Returns**

A PathEntry instance matching the version requested.

get\_bin\_dir(*base*)

**Return type** [Path](https://docs.python.org/3/library/pathlib.html#pathlib.Path)

classmethod get\_paths(*v*)

get\_pythons()

**Return type** [DefaultDict](https://docs.python.org/3/library/typing.html#typing.DefaultDict)[[str](https://docs.python.org/3/library/stdtypes.html#str), [PathEntry](#page-11-3)]

get\_version\_order()

#### <span id="page-18-1"></span>ignore\_unsupported: bool

Whether to ignore any paths which raise exceptions and are not actually python

property is\_asdf: [bool](https://docs.python.org/3/library/functions.html#bool)

property is\_pyenv: [bool](https://docs.python.org/3/library/functions.html#bool)

#### paths: List

List of paths discovered during search

property pythons: [dict](https://docs.python.org/3/library/stdtypes.html#dict)

pythons\_ref: Dict

root: Path

#### roots: Dict

The root locations used for discovery

#### sort\_function: Optional[Callable]

The function to use to sort version order when returning an ordered version set

#### classmethod version\_from\_bin\_dir(*entry*)

**Return type**

*[PathEntry](#page-11-3)* | None

#### version\_glob\_path: str

Glob path for python versions off of the root directory

#### property version\_paths: [Any](https://docs.python.org/3/library/typing.html#typing.Any)

#### property versions: [DefaultDict](https://docs.python.org/3/library/typing.html#typing.DefaultDict)[\[tuple,](https://docs.python.org/3/library/stdtypes.html#tuple) [PathEntry](#page-11-3)]

#### which(*name*)

Search in this path for an executable.

#### **Parameters**

**executable**  $(str)$  $(str)$  $(str)$  – The name of an executable to search for.

#### **Return type**

*[PathEntry](#page-11-3)* | None

#### **Returns**

PathEntry instance.

#### <span id="page-18-0"></span>class pythonfinder.models.python.PythonVersion(*\*\*data*)

Bases: FinderBaseModel

#### class Config

Bases: [object](https://docs.python.org/3/library/functions.html#object)

allow\_mutation = True

arbitrary\_types\_allowed = True

include\_private\_attributes = True

validate\_assignment = True

<span id="page-19-0"></span>architecture: Optional[str]

#### as\_dict()

**Return type** [dict\[](https://docs.python.org/3/library/stdtypes.html#dict)[str,](https://docs.python.org/3/library/stdtypes.html#str) [int](https://docs.python.org/3/library/functions.html#int) | [bool](https://docs.python.org/3/library/functions.html#bool) | Version | None]

#### as\_major()

**Return type** [PythonVersion](#page-18-0)

as\_minor()

**Return type** [PythonVersion](#page-18-0)

#### comes\_from: Optional['PathEntry']

company: Optional[str]

classmethod create(*\*\*kwargs*)

**Return type** [PythonVersion](#page-18-0)

#### executable: Optional[Union[str, WindowsPath, Path]]

classmethod from\_path(*path*, *name=None*, *ignore\_unsupported=True*, *company=None*)

Parses a python version from a system path.

#### **Raises:**

ValueError – Not a valid python path

#### **Parameters**

- path (str or PathEntry instance) A string or PathEntry
- name  $(str)$  $(str)$  $(str)$  Name of the python distribution in question
- ignore\_unsupported ([bool](https://docs.python.org/3/library/functions.html#bool)) Whether to ignore or error on unsupported paths.
- company  $(Optional[str])$  $(Optional[str])$  $(Optional[str])$  The company or vendor packaging the distribution.

#### **Return type**

[PythonVersion](#page-18-0)

#### **Returns**

An instance of a PythonVersion.

#### classmethod from\_windows\_launcher(*launcher\_entry*, *name=None*, *company=None*)

Create a new PythonVersion instance from a Windows Launcher Entry

#### **Parameters**

- launcher\_entry A python launcher environment object.
- name  $(Optional [str])$  $(Optional [str])$  $(Optional [str])$  The name of the distribution.
- company  $(Optional [str])$  $(Optional [str])$  $(Optional [str])$  The name of the distributing company.

#### **Return type**

[PythonVersion](#page-18-0)

#### **Returns**

An instance of a PythonVersion.

<span id="page-20-0"></span>get\_architecture()

**Return type** [str](https://docs.python.org/3/library/stdtypes.html#str)

is\_debug: bool

is\_devrelease: bool

is\_postrelease: bool

is\_prerelease: bool

major: int

matches(*major=None*, *minor=None*, *patch=None*, *pre=False*, *dev=False*, *arch=None*, *debug=False*, *python\_name=None*)

**Return type** [bool](https://docs.python.org/3/library/functions.html#bool)

minor: Optional[int]

name: Optional[str]

#### classmethod parse(*version*)

Parse a valid version string into a dictionary

#### **Raises:**

ValueError – Unable to parse version string ValueError – Not a valid python version TypeError – NoneType or unparsable type passed in

#### **Parameters**

**version**  $(str) - A$  $(str) - A$  $(str) - A$  valid version string

#### **Return type**

[dict\[](https://docs.python.org/3/library/stdtypes.html#dict)[str,](https://docs.python.org/3/library/stdtypes.html#str) [str](https://docs.python.org/3/library/stdtypes.html#str) | [int](https://docs.python.org/3/library/functions.html#int) | Version]

#### **Returns**

A dictionary with metadata about the specified python version.

#### classmethod parse\_executable(*path*)

#### **Return type**

[dict\[](https://docs.python.org/3/library/stdtypes.html#dict)[str,](https://docs.python.org/3/library/stdtypes.html#str) [str](https://docs.python.org/3/library/stdtypes.html#str) | [int](https://docs.python.org/3/library/functions.html#int) | Version | None]

#### patch: Optional[int]

#### update\_metadata(*metadata*)

Update the metadata on the current [pythonfinder.models.python.PythonVersion](#page-18-0)

Given a parsed version dictionary from *pythonfinder*.utils.parse\_python\_version(), update the instance variables of the current version instance to reflect the newly supplied values.

#### **Return type**

[None](https://docs.python.org/3/library/constants.html#None)

#### <span id="page-21-3"></span>version: Optional[Version]

```
property version_sort: tuple[int, int, int | None, int, int]
```
A tuple for sorting against other instances of the same class.

Returns a tuple of the python version but includes points for core python, non-dev, and non-prerelease versions. So released versions will have 2 points for this value. E.g.  $(1, 3, 6, 6, 2)$  is a release,  $(1, 1)$ 3, 6, 6, 1) is a prerelease, (1, 3, 6, 6, 0) is a dev release, and (1, 3, 6, 6, 3) is a postrelease. (0, 3, 7, 3, 2) represents a non-core python release, e.g. by a repackager of python like Continuum.

property version\_tuple: [tuple\[](https://docs.python.org/3/library/stdtypes.html#tuple)[int,](https://docs.python.org/3/library/functions.html#int) int, int, [bool,](https://docs.python.org/3/library/functions.html#bool) bool, [bool\]](https://docs.python.org/3/library/functions.html#bool)

Provides a version tuple for using as a dictionary key.

**Returns**

A tuple describing the python version meetadata contained.

class pythonfinder.models.python.VersionMap(*\*\*data*)

Bases: FinderBaseModel

#### class Config

Bases: [object](https://docs.python.org/3/library/functions.html#object)

```
allow_mutation = True
```

```
arbitrary_types_allowed = True
```
include\_private\_attributes = True

validate\_assignment = True

add\_entry(*entry*)

**Return type** [None](https://docs.python.org/3/library/constants.html#None)

merge(*target*)

**Return type** [None](https://docs.python.org/3/library/constants.html#None)

```
versions: DefaultDict[Tuple[int, Optional[int], Optional[int], bool, bool, bool],
List[PathEntry]]
```
**pythonfinder.models.windows module**

# <span id="page-21-0"></span>**2.2 Submodules**

### <span id="page-21-1"></span>**2.2.1 pythonfinder.cli module**

### <span id="page-21-2"></span>**2.2.2 pythonfinder.environment module**

```
pythonfinder.environment.SUBPROCESS_TIMEOUT = 5
```
The default subprocess timeout for determining python versions Set to **5** by default.

<span id="page-22-2"></span>pythonfinder.environment.is\_type\_checking()

pythonfinder.environment.possibly\_convert\_to\_windows\_style\_path(*path*)

pythonfinder.environment.set\_asdf\_paths()

pythonfinder.environment.set\_pyenv\_paths()

### <span id="page-22-0"></span>**2.2.3 pythonfinder.exceptions module**

exception pythonfinder.exceptions.InvalidPythonVersion

Bases: [Exception](https://docs.python.org/3/library/exceptions.html#Exception)

Raised when parsing an invalid python version

### <span id="page-22-1"></span>**2.2.4 pythonfinder.pythonfinder module**

class pythonfinder.pythonfinder.Finder(*\*\*data*) Bases: FinderBaseModel

create\_system\_path()

**Return type** [SystemPath](#page-14-0)

find\_all\_python\_versions(*major=None*, *minor=None*, *patch=None*, *pre=None*, *dev=None*, *arch=None*, *name=None*)

#### **Return type**

[list\[](https://docs.python.org/3/library/stdtypes.html#list)*[PathEntry](#page-11-3)*]

find\_python\_version(*major=None*, *minor=None*, *patch=None*, *pre=None*, *dev=None*, *arch=None*, *name=None*, *sort\_by\_path=False*)

Find the python version which corresponds most closely to the version requested.

#### **Parameters**

- major ([str](https://docs.python.org/3/library/stdtypes.html#str) | [int](https://docs.python.org/3/library/functions.html#int) | None) The major version to look for, or the full version, or the name of the target version.
- minor ([int](https://docs.python.org/3/library/functions.html#int)  $\int$  None) The minor version. If provided, disables string-based lookups from the major version field.
- patch ([int](https://docs.python.org/3/library/functions.html#int) | None) The patch version.
- $pre (bool \mid None) If provided, specifies whether to search pre-releases.$  $pre (bool \mid None) If provided, specifies whether to search pre-releases.$  $pre (bool \mid None) If provided, specifies whether to search pre-releases.$
- dev  $(bool$  $(bool$  / None) If provided, whether to search dev-releases.
- $arch (str / None) If provided, which architecture to search.$  $arch (str / None) If provided, which architecture to search.$  $arch (str / None) If provided, which architecture to search.$
- **name** ([str](https://docs.python.org/3/library/stdtypes.html#str) | None) *Name* of the target python, e.g. anaconda3-5.3.0
- sort\_by\_path  $(bool)$  $(bool)$  $(bool)$  Whether to sort by path default sort is by version(default: False)

#### **Return type**

*[PathEntry](#page-11-3)* | None

#### **Returns**

A new *PathEntry* pointer at a matching python version, if one can be located.

<span id="page-23-1"></span>global\_search: bool

ignore\_unsupported: bool

classmethod parse\_major(*major*, *minor=None*, *patch=None*, *pre=None*, *dev=None*, *arch=None*)

**Return type** [dict\[](https://docs.python.org/3/library/stdtypes.html#dict)[str,](https://docs.python.org/3/library/stdtypes.html#str) Any]

path\_prepend: Optional[str]

sort\_by\_path: bool

system: bool

system\_path: Optional[SystemPath]

which(*exe*)

**Return type**

*[PathEntry](#page-11-3)* | None

### <span id="page-23-0"></span>**2.2.5 pythonfinder.utils module**

pythonfinder.utils.dedup(*iterable*)

Deduplicate an iterable object like iter(set(iterable)) but order-reserved.

**Return type**

[Iterable](https://docs.python.org/3/library/collections.abc.html#collections.abc.Iterable)

pythonfinder.utils.ensure\_path(*path*)

Given a path (either a string or a Path object), expand variables and return a Path object.

**Parameters**

path (str or [Path](https://docs.python.org/3/library/pathlib.html#pathlib.Path)) – A string or a [Path](https://docs.python.org/3/library/pathlib.html#pathlib.Path) object.

**Return type** Path

#### **Returns**

A fully expanded Path object.

pythonfinder.utils.expand\_paths(*path*, *only\_python=True*)

Recursively expand a list or PathEntry instance

#### **Parameters**

- path (Union [Sequence, [PathEntry](#page-11-3)]) The path or list of paths to expand
- only\_python ([bool](https://docs.python.org/3/library/functions.html#bool)) Whether to filter to include only python paths, default True

#### **Return type**

[Iterator](https://docs.python.org/3/library/typing.html#typing.Iterator)

#### **Returns**

An iterator over the expanded set of path entries

#### <span id="page-24-1"></span>pythonfinder.utils.filter\_pythons(*path*)

Return all valid pythons in a given path

#### **Return type**

Iterable | Path

#### pythonfinder.utils.get\_python\_version(*path*)

Get python version string using subprocess from a given path.

#### **Return type**

[str](https://docs.python.org/3/library/stdtypes.html#str)

### pythonfinder.utils.guess\_company(*path*)

Given a path to python, guess the company who created it

#### **Parameters**

**path**  $(str)$  $(str)$  $(str)$  – The path to guess about

#### **Return type**

[str](https://docs.python.org/3/library/stdtypes.html#str) | None

### **Returns**

The guessed company

#### pythonfinder.utils.is\_in\_path(*path*, *parent*)

#### pythonfinder.utils.looks\_like\_python(*name*)

Determine whether the supplied filename looks like a possible name of python.

#### **Parameters**

**name**  $(str)$  $(str)$  $(str)$  – The name of the provided file.

#### **Return type** [bool](https://docs.python.org/3/library/functions.html#bool)

**Returns**

Whether the provided name looks like python.

pythonfinder.utils.normalize\_path(*path*)

#### **Return type**

[str](https://docs.python.org/3/library/stdtypes.html#str)

pythonfinder.utils.parse\_asdf\_version\_order(*filename='.tool-versions'*)

pythonfinder.utils.parse\_pyenv\_version\_order(*filename='version'*)

<span id="page-24-0"></span>pythonfinder.utils.parse\_python\_version(*version\_str*)

#### **Return type** [dict](https://docs.python.org/3/library/stdtypes.html#dict)[\[str,](https://docs.python.org/3/library/stdtypes.html#str) [str](https://docs.python.org/3/library/stdtypes.html#str) | [int](https://docs.python.org/3/library/functions.html#int) | Version]

#### pythonfinder.utils.path\_is\_executable(*path*)

Determine whether the supplied path is executable.

### **Return type**

[bool](https://docs.python.org/3/library/functions.html#bool)

#### **Returns**

Whether the provided path is executable.

#### <span id="page-25-0"></span>pythonfinder.utils.path\_is\_known\_executable(*path*)

Returns whether a given path is a known executable from known executable extensions or has the executable bit toggled.

#### **Parameters**

path ([Path](https://docs.python.org/3/library/pathlib.html#pathlib.Path)) – The path to the target executable.

#### **Return type**

[bool](https://docs.python.org/3/library/functions.html#bool)

#### **Returns**

True if the path has chmod +x, or is a readable, known executable extension.

#### pythonfinder.utils.path\_is\_python(*path*)

Determine whether the supplied path is executable and looks like a possible path to python.

#### **Parameters**

path (Path) – The path to an executable.

#### **Return type**

[bool](https://docs.python.org/3/library/functions.html#bool)

#### **Returns**

Whether the provided path is an executable path to python.

#### pythonfinder.utils.path\_is\_pythoncore(*path*)

Given a path, determine whether it appears to be pythoncore.

Does not verify whether the path is in fact a path to python, but simply does an exclusionary check on the possible known python implementations to see if their names are present in the path (fairly dumb check).

#### **Parameters**

**path**  $(str)$  $(str)$  $(str)$  – The path to check

#### **Return type** [bool](https://docs.python.org/3/library/functions.html#bool)

#### **Returns**

Whether that path is a PythonCore path or not

pythonfinder.utils.split\_version\_and\_name(*major=None*, *minor=None*, *patch=None*, *name=None*)

#### **Return type**

[tuple](https://docs.python.org/3/library/stdtypes.html#tuple)[\[str](https://docs.python.org/3/library/stdtypes.html#str) | [int](https://docs.python.org/3/library/functions.html#int) | None, [str](https://docs.python.org/3/library/stdtypes.html#str) | [int](https://docs.python.org/3/library/functions.html#int) | None, [str](https://docs.python.org/3/library/stdtypes.html#str) | [int](https://docs.python.org/3/library/functions.html#int) | None, [str](https://docs.python.org/3/library/stdtypes.html#str) | None]

pythonfinder.utils.unnest(*item*)

### **CHAPTER**

# **THREE**

# **INDICES AND TABLES**

- <span id="page-26-0"></span>• genindex
- modindex
- search

# **PYTHON MODULE INDEX**

# <span id="page-28-0"></span>p

pythonfinder, [5](#page-8-0) pythonfinder.cli, [18](#page-21-1) pythonfinder.environment, [18](#page-21-2) pythonfinder.exceptions, [19](#page-22-0) pythonfinder.models, [8](#page-11-1) pythonfinder.models.mixins, [8](#page-11-4) pythonfinder.models.path, [11](#page-14-1) pythonfinder.models.python, [13](#page-16-1) pythonfinder.pythonfinder, [19](#page-22-1) pythonfinder.utils, [20](#page-23-0)

# **INDEX**

# <span id="page-30-0"></span>A

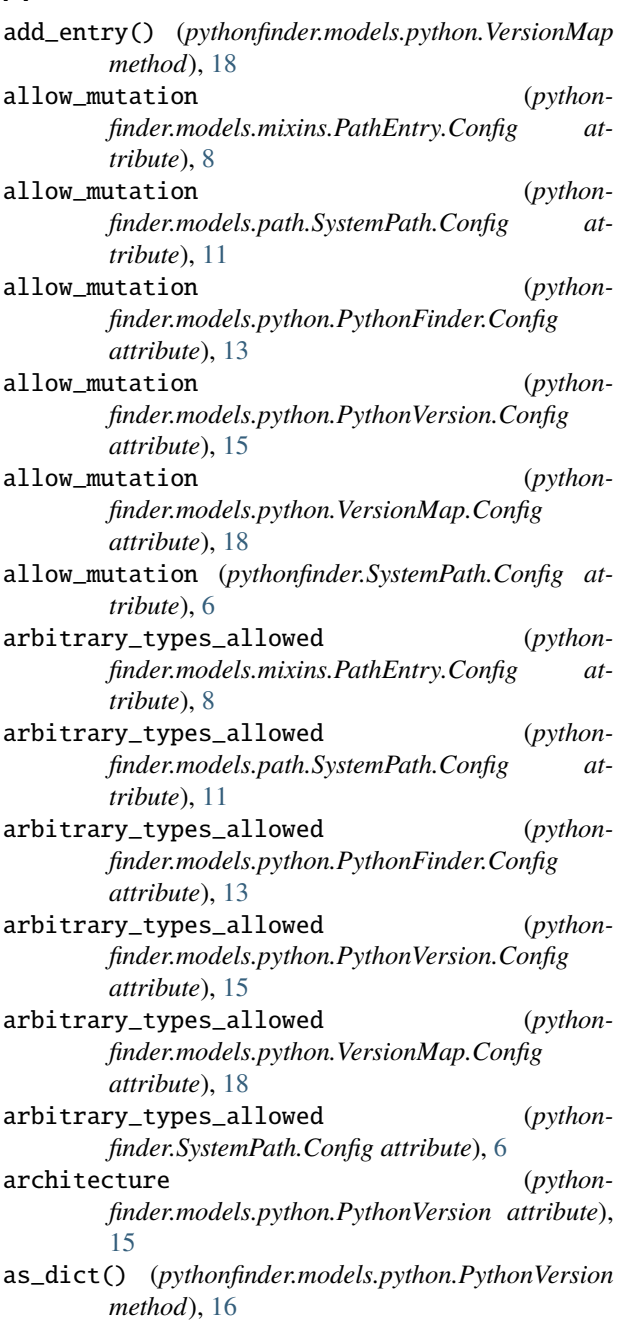

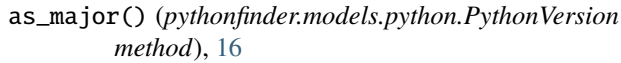

- as\_minor() (*pythonfinder.models.python.PythonVersion method*), [16](#page-19-0)
- as\_python (*pythonfinder.models.mixins.PathEntry property*), [8](#page-11-5)
- asdf\_finder (*pythonfinder.models.path.SystemPath attribute*), [11](#page-14-2)
- asdf\_finder (*pythonfinder.SystemPath attribute*), [6](#page-9-1)

# C

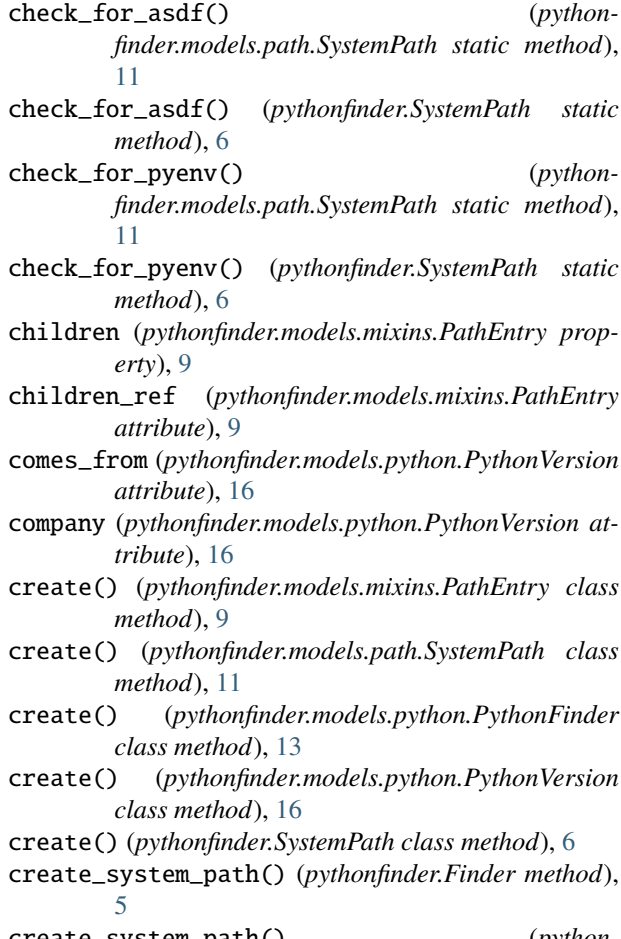

create\_system\_path() (*pythonfinder.pythonfinder.Finder method*), [19](#page-22-2)

# D

dedup() (*in module pythonfinder.utils*), [20](#page-23-1)

# E

ensure\_path() (*in module pythonfinder.utils*), [20](#page-23-1) executable (*pythonfinder.models.python.PythonVersion attribute*), [16](#page-19-0) executables (*pythonfinder.models.path.SystemPath property*), [11](#page-14-2) executables (*pythonfinder.SystemPath property*), [7](#page-10-0) executables\_tracking (*pythonfinder.models.path.SystemPath attribute*), [11](#page-14-2) executables\_tracking (*pythonfinder.SystemPath attribute*), [7](#page-10-0) exists\_and\_is\_accessible() (*in module pythonfinder.models.path*), [13](#page-16-2) expand\_paths() (*in module pythonfinder.utils*), [20](#page-23-1)

# F

filter\_pythons() (*in module pythonfinder.utils*), [20](#page-23-1) find\_all() (*pythonfinder.models.path.SystemPath method*), [12](#page-15-0) find\_all() (*pythonfinder.SystemPath method*), [7](#page-10-0) find\_all\_python\_versions() (*pythonfinder.Finder method*), [5](#page-8-1) find\_all\_python\_versions() (*pythonfinder.models.mixins.PathEntry method*), [9](#page-12-0) find\_all\_python\_versions() (*pythonfinder.models.path.SystemPath method*), [12](#page-15-0) find\_all\_python\_versions() (*pythonfinder.models.python.PythonFinder method*), [13](#page-16-2) find\_all\_python\_versions() (*pythonfinder.pythonfinder.Finder method*), [19](#page-22-2) find\_all\_python\_versions() (*pythonfinder.SystemPath method*), [7](#page-10-0) find\_python\_version() (*pythonfinder.Finder method*), [5](#page-8-1) find\_python\_version() (*pythonfinder.models.mixins.PathEntry method*), [9](#page-12-0) find\_python\_version() (*pythonfinder.models.path.SystemPath method*),  $12$ find\_python\_version() (*pythonfinder.models.python.PythonFinder method*), [14](#page-17-0) find\_python\_version() (*pythonfinder.pythonfinder.Finder method*), [19](#page-22-2) find\_python\_version() (*pythonfinder.SystemPath method*), [7](#page-10-0)

Finder (*class in pythonfinder*), [5](#page-8-1)

Finder (*class in pythonfinder.pythonfinder*), [19](#page-22-2)

finders (*pythonfinder.models.path.SystemPath property*), [12](#page-15-0)

finders (*pythonfinder.SystemPath property*), [7](#page-10-0)

finders\_dict (*pythonfinder.models.path.SystemPath attribute*), [12](#page-15-0)

finders\_dict (*pythonfinder.SystemPath attribute*), [7](#page-10-0)

from\_path() (*pythonfinder.models.python.PythonVersion class method*), [16](#page-19-0)

from\_windows\_launcher() (*pythonfinder.models.python.PythonVersion class method*), [16](#page-19-0)

### G

get\_architecture() (*pythonfinder.models.python.PythonVersion method*), [17](#page-20-0) get\_bin\_dir() (*pythonfinder.models.python.PythonFinder method*), [14](#page-17-0) get\_path() (*pythonfinder.models.path.SystemPath method*), [12](#page-15-0) get\_path() (*pythonfinder.SystemPath method*), [7](#page-10-0) get\_paths() (*pythonfinder.models.python.PythonFinder class method*), [14](#page-17-0) get\_py\_version() (*pythonfinder.models.mixins.PathEntry method*), [10](#page-13-0) get\_python\_version() (*in module pythonfinder.utils*), [21](#page-24-1) get\_pythons() (*pythonfinder.models.path.SystemPath method*), [12](#page-15-0) get\_pythons() (*pythonfinder.models.python.PythonFinder method*), [14](#page-17-0) get\_pythons() (*pythonfinder.SystemPath method*), [7](#page-10-0) get\_version\_order() (*pythonfinder.models.python.PythonFinder method*), [14](#page-17-0) global\_search (*pythonfinder.Finder attribute*), [5](#page-8-1) global\_search (*pythonfinder.models.path.SystemPath attribute*), [12](#page-15-0)

global\_search (*pythonfinder.pythonfinder.Finder attribute*), [20](#page-23-1)

global\_search (*pythonfinder.SystemPath attribute*), [7](#page-10-0) guess\_company() (*in module pythonfinder.utils*), [21](#page-24-1)

I

ignore\_unsupported (*pythonfinder.Finder attribute*), [5](#page-8-1) ignore\_unsupported (*pythonfinder.models.path.SystemPath attribute*), [12](#page-15-0)

ignore\_unsupported (*pythonfinder.models.python.PythonFinder attribute*), [14](#page-17-0) ignore\_unsupported (*pythonfinder.pythonfinder.Finder attribute*), [20](#page-23-1) ignore\_unsupported (*pythonfinder.SystemPath attribute*), [7](#page-10-0) include\_private\_attributes (*pythonfinder.models.mixins.PathEntry.Config attribute*), [8](#page-11-5) include\_private\_attributes (*pythonfinder.models.path.SystemPath.Config attribute*), [11](#page-14-2) include\_private\_attributes (*pythonfinder.models.python.PythonFinder.Config attribute*), [13](#page-16-2) include\_private\_attributes (*pythonfinder.models.python.PythonVersion.Config attribute*), [15](#page-18-1) include\_private\_attributes (*pythonfinder.models.python.VersionMap.Config attribute*), [18](#page-21-3) include\_private\_attributes (*pythonfinder.SystemPath.Config attribute*), [6](#page-9-1) InvalidPythonVersion, [6,](#page-9-1) [19](#page-22-2) is\_asdf (*pythonfinder.models.python.PythonFinder property*), [15](#page-18-1) is\_debug (*pythonfinder.models.python.PythonVersion attribute*), [17](#page-20-0) is\_devrelease (*pythonfinder.models.python.PythonVersion attribute*), [17](#page-20-0) is\_dir (*pythonfinder.models.mixins.PathEntry property*), [10](#page-13-0) is\_dir\_ref (*pythonfinder.models.mixins.PathEntry attribute*), [10](#page-13-0) is\_executable (*pythonfinder.models.mixins.PathEntry property*), [10](#page-13-0) is\_executable\_ref (*pythonfinder.models.mixins.PathEntry attribute*), [10](#page-13-0) is\_in\_path() (*in module pythonfinder.utils*), [21](#page-24-1) is\_postrelease (*pythonfinder.models.python.PythonVersion attribute*), [17](#page-20-0) is\_prerelease (*pythonfinder.models.python.PythonVersion attribute*), [17](#page-20-0) is\_pyenv (*pythonfinder.models.python.PythonFinder property*), [15](#page-18-1) is\_python (*pythonfinder.models.mixins.PathEntry property*), [10](#page-13-0) is\_python\_ref (*pythonfinder.models.mixins.PathEntry attribute*), [10](#page-13-0)

- is\_root (*pythonfinder.models.mixins.PathEntry attribute*), [10](#page-13-0)
- is\_type\_checking() (*in module pythonfinder.environment*), [18](#page-21-3)

### K

- keep\_untouched (*pythonfinder.models.path.SystemPath.Config attribute*), [11](#page-14-2)
- keep\_untouched (*pythonfinder.SystemPath.Config attribute*), [6](#page-9-1)

### L

looks\_like\_python() (*in module pythonfinder.utils*), [21](#page-24-1)

### M

major (*pythonfinder.models.python.PythonVersion attribute*), [17](#page-20-0)

matches() (*pythonfinder.models.python.PythonVersion method*), [17](#page-20-0)

merge() (*pythonfinder.models.python.VersionMap method*), [18](#page-21-3)

minor (*pythonfinder.models.python.PythonVersion attribute*), [17](#page-20-0)

### module

pythonfinder, [5](#page-8-1) pythonfinder.cli, [18](#page-21-3) pythonfinder.environment, [18](#page-21-3) pythonfinder.exceptions, [19](#page-22-2) pythonfinder.models, [8](#page-11-5) pythonfinder.models.mixins, [8](#page-11-5) pythonfinder.models.path, [11](#page-14-2) pythonfinder.models.python, [13](#page-16-2) pythonfinder.pythonfinder, [19](#page-22-2) pythonfinder.utils, [20](#page-23-1)

### N

- name (*pythonfinder.models.mixins.PathEntry attribute*), [10](#page-13-0)
- name (*pythonfinder.models.python.PythonVersion attribute*), [17](#page-20-0)
- next() (*pythonfinder.models.mixins.PathEntry method*), [10](#page-13-0)

normalize\_path() (*in module pythonfinder.utils*), [21](#page-24-1)

# O

only\_python (*pythonfinder.models.mixins.PathEntry attribute*), [10](#page-13-0)

only\_python (*pythonfinder.models.path.SystemPath attribute*), [12](#page-15-0)

only\_python (*pythonfinder.SystemPath attribute*), [7](#page-10-0)

### P

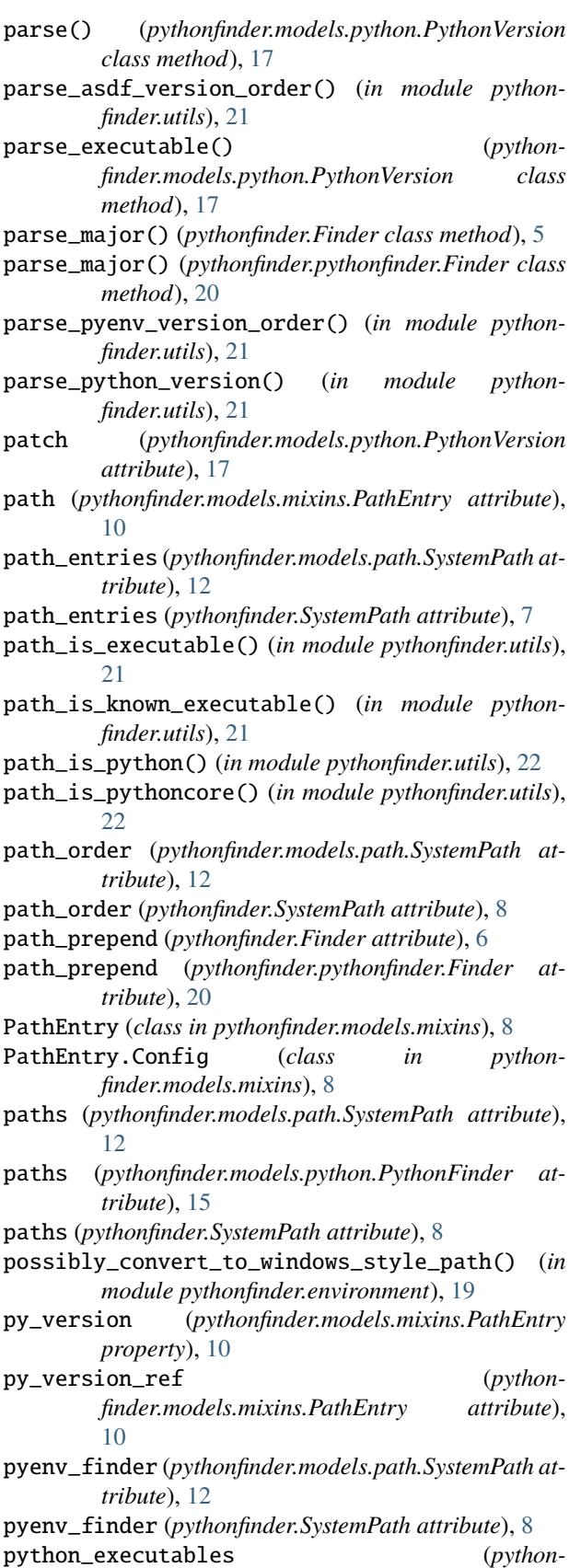

*finder.models.path.SystemPath attribute*), [12](#page-15-0) python\_executables (*pythonfinder.SystemPath attribute*), [8](#page-11-5) python\_executables\_tracking (*pythonfinder.models.path.SystemPath attribute*), [12](#page-15-0) python\_executables\_tracking (*pythonfinder.SystemPath attribute*), [8](#page-11-5) python\_version\_dict (*pythonfinder.models.path.SystemPath attribute*), [12](#page-15-0) python\_version\_dict (*pythonfinder.SystemPath attribute*), [8](#page-11-5) pythonfinder module, [5](#page-8-1) PythonFinder (*class in pythonfinder.models.python*), [13](#page-16-2) pythonfinder.cli module, [18](#page-21-3) PythonFinder.Config (*class in pythonfinder.models.python*), [13](#page-16-2) pythonfinder.environment module, [18](#page-21-3) pythonfinder.exceptions module, [19](#page-22-2) pythonfinder.models module, [8](#page-11-5) pythonfinder.models.mixins module, [8](#page-11-5) pythonfinder.models.path module, [11](#page-14-2) pythonfinder.models.python module, [13](#page-16-2) pythonfinder.pythonfinder module, [19](#page-22-2) pythonfinder.utils module, [20](#page-23-1) pythons (*pythonfinder.models.mixins.PathEntry property*), [10](#page-13-0) pythons (*pythonfinder.models.python.PythonFinder property*), [15](#page-18-1) pythons\_ref (*pythonfinder.models.mixins.PathEntry attribute*), [10](#page-13-0) pythons\_ref (*pythonfinder.models.python.PythonFinder attribute*), [15](#page-18-1) PythonVersion (*class in pythonfinder.models.python*), [15](#page-18-1) PythonVersion.Config (*class in pythonfinder.models.python*), [15](#page-18-1) R

root (*pythonfinder.models.python.PythonFinder attribute*), [15](#page-18-1)

roots (*pythonfinder.models.python.PythonFinder attribute*), [15](#page-18-1)

### S

set\_asdf\_paths() (*in module pythonfinder.environment*), [19](#page-22-2) set\_children() (*pythonfinder.models.mixins.PathEntry class method*), [10](#page-13-0) set\_defaults() (*pythonfinder.models.path.SystemPath class method*), [12](#page-15-0) set\_defaults() (*pythonfinder.SystemPath class method*), [8](#page-11-5) set\_pyenv\_paths() (*in module pythonfinder.environment*), [19](#page-22-2) sort\_by\_path (*pythonfinder.Finder attribute*), [6](#page-9-1) sort\_by\_path (*pythonfinder.pythonfinder.Finder attribute*), [20](#page-23-1) sort\_function (*pythonfinder.models.python.PythonFinder attribute*), [15](#page-18-1) split\_version\_and\_name() (*in module pythonfinder.utils*), [22](#page-25-0) SUBPROCESS\_TIMEOUT (*in module pythonfinder.environment*), [18](#page-21-3) system (*pythonfinder.Finder attribute*), [6](#page-9-1) system (*pythonfinder.models.path.SystemPath attribute*), [12](#page-15-0) system (*pythonfinder.pythonfinder.Finder attribute*), [20](#page-23-1) system (*pythonfinder.SystemPath attribute*), [8](#page-11-5) system\_path (*pythonfinder.Finder attribute*), [6](#page-9-1) system\_path (*pythonfinder.pythonfinder.Finder attribute*), [20](#page-23-1) SystemPath (*class in pythonfinder*), [6](#page-9-1) SystemPath (*class in pythonfinder.models.path*), [11](#page-14-2) SystemPath.Config (*class in pythonfinder*), [6](#page-9-1) SystemPath.Config (*class in pythonfinder.models.path*), [11](#page-14-2)

# U

unnest() (*in module pythonfinder.utils*), [22](#page-25-0) update\_metadata() (*pythonfinder.models.python.PythonVersion method*), [17](#page-20-0)

# $\overline{V}$

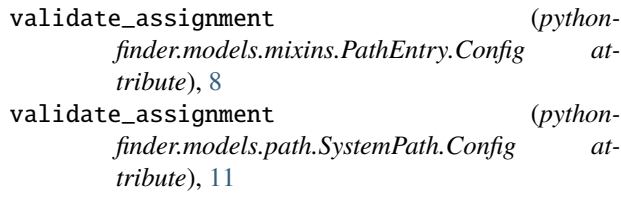

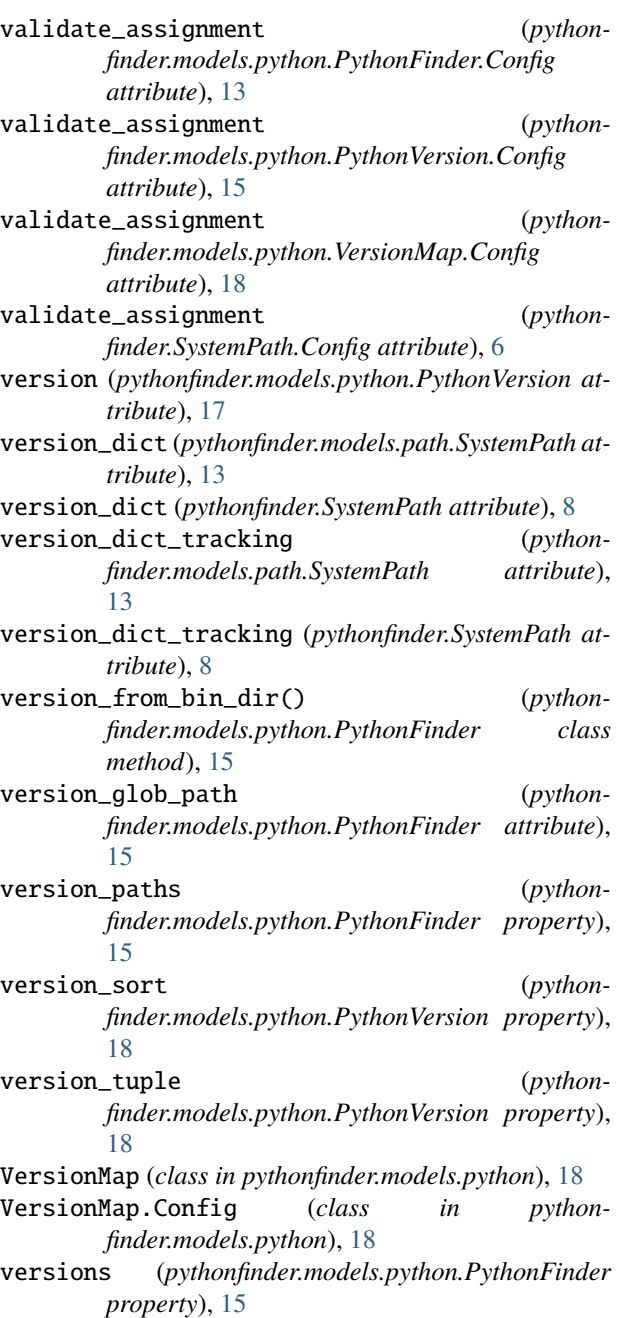

versions (*pythonfinder.models.python.VersionMap attribute*), [18](#page-21-3)

# W

which() (*pythonfinder.Finder method*), [6](#page-9-1)

- which() (*pythonfinder.models.mixins.PathEntry method*), [10](#page-13-0)
- which() (*pythonfinder.models.path.SystemPath method*), [13](#page-16-2)
- which() (*pythonfinder.models.python.PythonFinder method*), [15](#page-18-1)

which() (*pythonfinder.pythonfinder.Finder method*), [20](#page-23-1) which() (*pythonfinder.SystemPath method*), [8](#page-11-5)